# Umsatzfaktoren aus der Vogelund der Froschperspektive

Ergänzende Informationen zum Artikel "Alle guten Werte sind 3"

Der Lehrsatz "Ein Mitarbeiter sollte das Dreifache sein Gehalts an Umsatz erwirtschaften" hat sich als Richtschnur beim Kanzlei-Management bewährt. Der Charme dieses Rechenansatzes liegt in seiner universellen Anwendbarkeit: einfach zu rechnen und beliebig skalierbar, d.h. er ist auf einzelne Mitarbeiter, Teams und ganze Belegschaften anwendbar.

### Vogelperspektive

Die Datev hat für 2007 das Verhältnis des Umsatzes zu den Personalkosten pro Mitarbeiter gemessen (siehe Tabelle). Ausgehend vom Datev-Datenbestand zeigt diese Tabelle den Umsatzfaktor quasi aus der Vogelperspektive.

# Tabelle: Verhältnis der Personalkosten zum Umsatz pro Mitarbeiter 2007 - alle Kanzleiformen

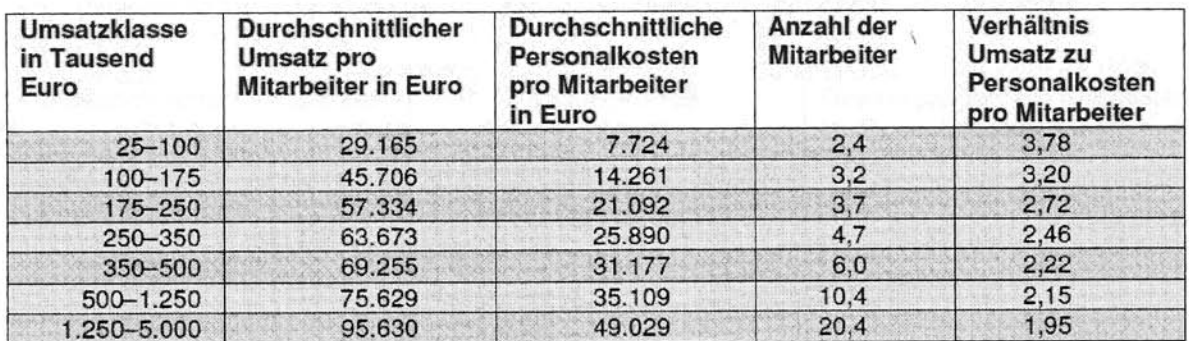

**Ouelle: Datev** 

#### Froschperspektive

Für das Kanzlei-Management ist es jedoch interessanter, diese Daten kanzleiintern und differenzierter zu erheben - aus der Froschperspektive sozusagen. Liegt das Ergebnis vor, knüpft sich die Frage nach Effizienzsteigerungen an. Über den Zusammenhang von "Produktivität und verrechenbare Zeiten" hat der Kanzleiberater Josef Weigert folgenden Daten zusammengestellt:

## Produktivität und verrechenbare Zeiten

Von der Bruttoarbeitszeit wird zunächst auf die produktive Zeit herunter gerechnet. Steigerungen der verrechenbaren Zeit lassen sich durch täglichen Aufwand im Minutenbereich erreichen, wie folgende Musterrechnung veranschaulicht:

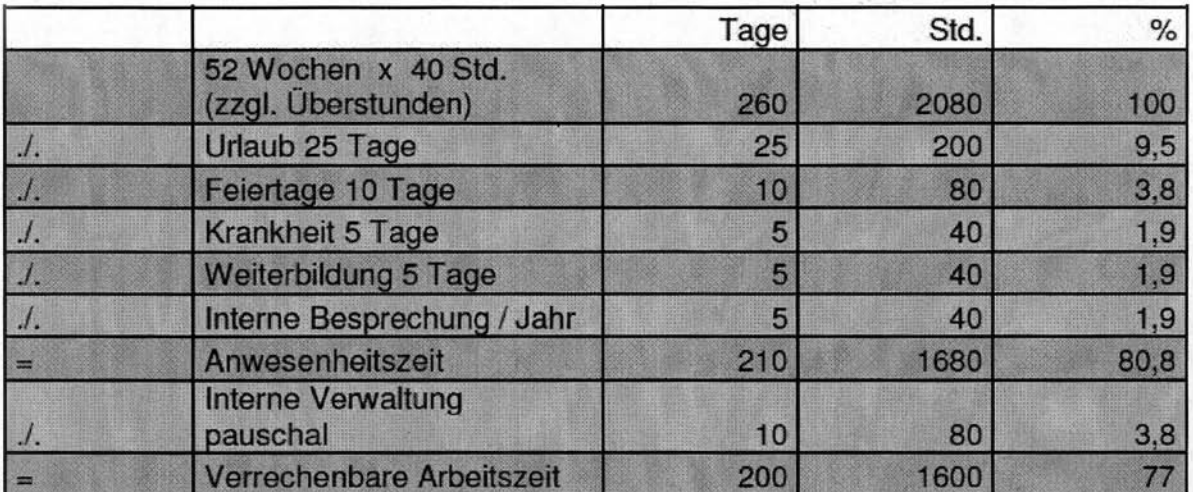

Quelle: Joesf Weigert, Neumarkt

- Angenommener Stundensatz von 50 Euro

- Um 1 Prozent mehr an verrechenbarer Zeit zu erreichen, sind nur 6 Minuten pro Arbeitstag notwendig. Dies bedeutet pro Mitarbeiter und Jahr ein Mehrgewinn von ca. 1000 Euro.

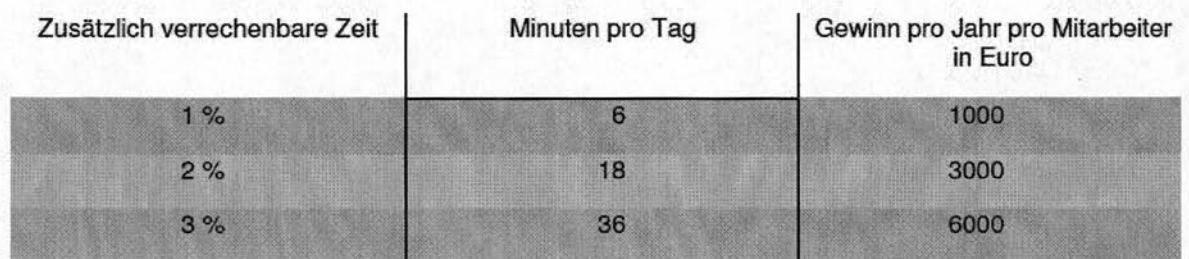

Quelle: Joesf Weigert, Neumarkt